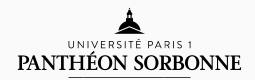

### introduction to modern c++

Lecture 3

Rémi Géraud

February 11, 2016

École Normale Supérieure de Paris

What you learned so far:

- Don't make mistakes (semicolons, spaces, etc.)
- Don't use too big or too small numbers
- Don't mix types (type safety)

What you learned so far:

• How to write, compile and run simple programs

```
int main() {
    // Your code
}
```
• How do translate complicated math as C++ commands

If you *don't* know how to do that, catch up!

# LECTURE 3 Control flow and Algorithms

### table of contents

- 1. What is control flow?
- 2. Branching
- 3. Looping
- 4. Algorithms

WHAT IS CONTROL FLOW?

Computers are good as simple, repetitive tasks.

We already saw how to ask for simple tasks.

Control flow instructions enable us to make them repetitive.

Control flow instructions are essentially of two kinds:

- 1. Repeat (or "loop")
- 2. Branch (or "conditionals")

Together with simple instructions, this unleashes the full power of computation.

A geometric interpretation of branching:

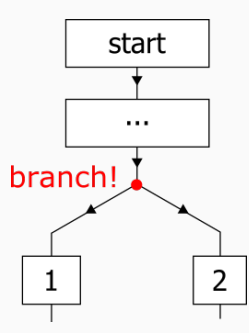

A geometric interpretation of looping:

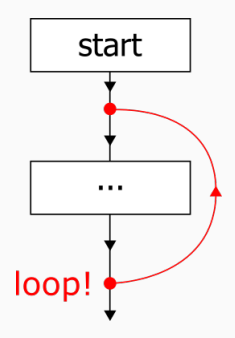

#### With control flow instructions C++ is a Turing-complete language.

### Anything that can be computed, can in theory be computed with C++ (Church-Turing Hypothesis)

**BRANCHING** 

The simplest form of branching is provided by the **if** statement :

```
if (boolean) {
    // Do something
}
```
Where **bool ean** is a Boolean value.

A simple example :

```
int x;
std::cin \gg x;if (x > 1000) {
    std::cout << "x is larger than 1000" << std::endl;
}
std::cout "The number is " << x << std::endl;
```
We can create additional branches;

```
if (boolean1) {
    // Do something
}
else if (boolean2) {
    // Do something
}
else {
    // Do some other thing
}
```
Where boolean1 and boolean2 are Boolean values.

There exists a variant, which is trickier to use, but equivalent:

```
switch (variable) {
    case (value1):
        // Do something
        break;
    case (value2):
        // Do something
        break;
    default:
        // Do some other thing
}
```
What do the break statements mean? What happens if we remove them?

looping

#### A while statement repeats the execution of some code :

```
while (boolean) {
    // Do something
}
```
If boolean is false (or become false), the repetition stops.

```
A simple example
```

```
int i = 0;
while (i < 100) {
    std::cout << "i = " << i << std::endl;
    i = i + 1;}
std::cout << "Finished." << std::endl;
```
This prints all numbers 0, 1, ..., 99.

Strictly equivalent is the do-while construction:

```
int i = 0;
do {
    std::cout << "i = " << i << std::endl;
    i = i + 1;} while (i < 100);
std::cout << "Finished." << std::endl;
```
Remark: Don't forget the semi-colon!

If we know in advance the number of repetitions, then it is often more practical to use a for loop:

```
for (initial ; condition ; iteration ) {
    // Do something
}
```
An example will make things clearer.

```
Example:
int i;
for (i = 3 ; i < 20 ; i = i + 4 ) {
    std::cout << i << std::endl;
}
```
This program prints : 3, 7, 11, 15, 19.

Note: Very useful special case:

```
for (int i = 0; i < 10; +i) {
    std::cout << i << std::endl;
}
```

```
This program prints : 0, ..., 9.
The statement ++i is shorthand for i = i + 1.
```

```
Note: Variant for std:: vector, std:: set and std:: array:
std::vector<sub>int</sub> > x = {3, 1, 4, 1, 5, 9, 2, 6}for (int xi : x) {
    std::cout << i*i << std::endl;
}
```
This program prints : 9, 1, 16, 1, 25, 81, 4, 36.

algorithms

#### You now know enough to start implementing actual algorithms.

We will start with a silly but typical example (more in the lab) :

## The Factorial!

### Reminder: If *n* is a positive integer, then its *factorial* is denoted *n*! and is equal to

$$
n! = 1 \times 2 \times 3 \times \cdots \times n
$$

For example,  $4! = 24$ .

In C++ this can be easily implemented as follows:

```
#include <iostream>
```

```
int main() {
   int n;
    int result = 1;
    std::cin >> n ;
    for (int i = 2 ; i < n ; +i) {
        result = result * i;
    }
    std::cout << n << "! = " << result << std::endl;
}
```
Note: You can't compute the factorial of large numbers, why? Note 2: This program doesn't check whether *n >* 0 Note 3: What is the value of 0! ?

Challenge: Implement the following algorithm in C++.

- 1. Input a positive integer *n*
- 2. If *n* is odd then multiply it by three and add one
- 3. If *n* is even then divide it by two
- 4. Repeat steps 2 and 3 until  $n = 1$ .

Remark: No one knows if that algorithm always finishes.

Teaser: Many useful algorithms are already implemented for you in the C++ standard library.

In the lab, we'll see how to use e.g. std::sort for fast sorting.

We don't need to reinvent the wheel.

### Theorem (Turing)

*It cannot be determined automatically whether a generic program terminates or not.*

#### Proof.

Assume *T*(*P*) returns 0 if *P* doesn't terminate, and enters a perpetual loop otherwise. Consider *T*(*T*).

### Corollary

*Correctness must usually be checked by hand!*

## QUESTIONS?

# LAB SESSION SORTING, NUMERICAL INTEGRATION, and Angry Birds